**通-股识吧**

GEM Growth Enterprises Market Board  $NASDAQ$ 

 $1$  2

**互联网怎样开通创业板——华泰证券创业板在网上怎么开**

 $T+5$  $\overline{3}$  $4.1$  $\begin{array}{ccc} 1 & \qquad & T+O \\ 2 & & \qquad & T+1 \end{array}$  $\mathcal{L}$  and  $\Gamma$ +1  $3\qquad\text{T}+2$  $\begin{array}{cc} 4 & T+3 \\ 5 & T+4 \end{array}$  $T+4$ ,  $1$ ,  $T+0$  $1 \qquad \qquad$  T+O  $\begin{array}{ccc} 2 & & & T+1 \\ 3 & T+2 & & \end{array}$  $4$  T+3  $\begin{picture}(100,100) \put(0,0){\vector(1,0){100}} \put(10,0){\vector(1,0){100}} \put(10,0){\vector(1,0){100}} \put(10,0){\vector(1,0){100}} \put(10,0){\vector(1,0){100}} \put(10,0){\vector(1,0){100}} \put(10,0){\vector(1,0){100}} \put(10,0){\vector(1,0){100}} \put(10,0){\vector(1,0){100}} \put(10,0){\vector(1,0){100}} \put(10,0){\vector(1,0){100$  $1000 \t/$ 

 $\sim$  2

未具备两年交易经验的投资者还应抄录"特别声明")。

 $\overline{a}$ 

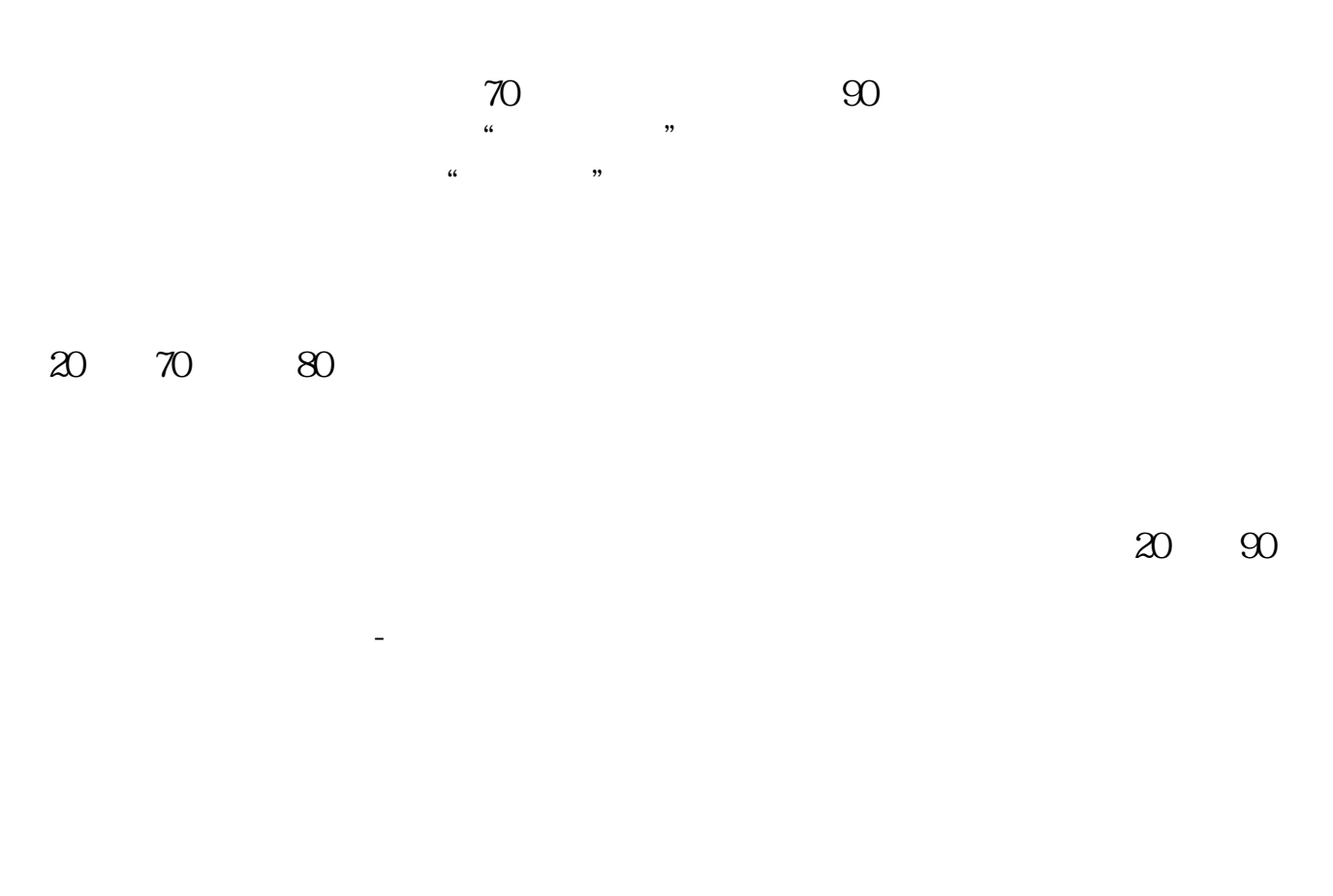

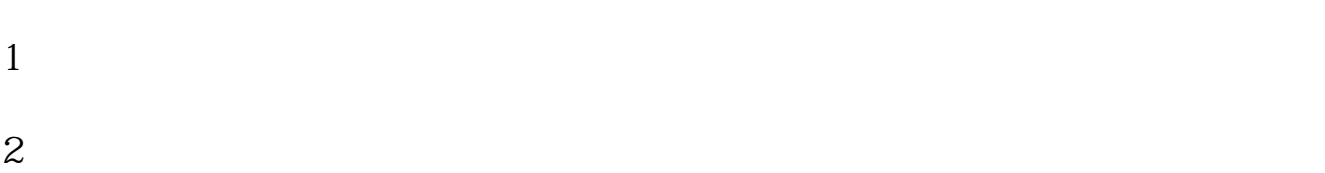

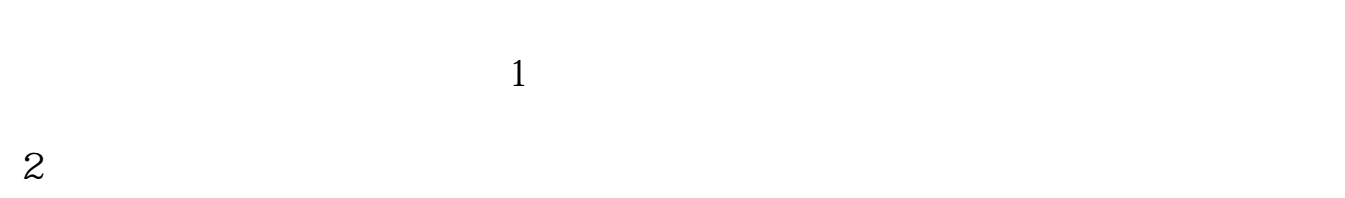

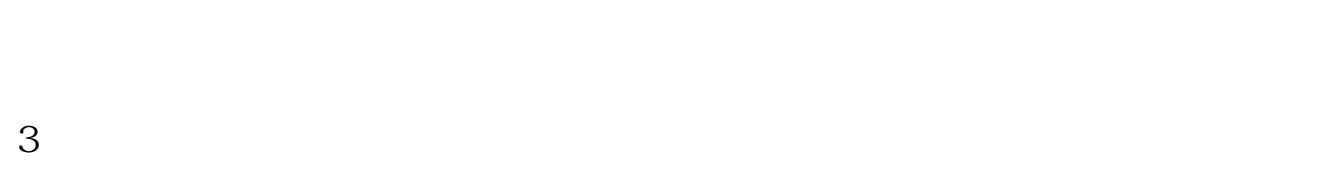

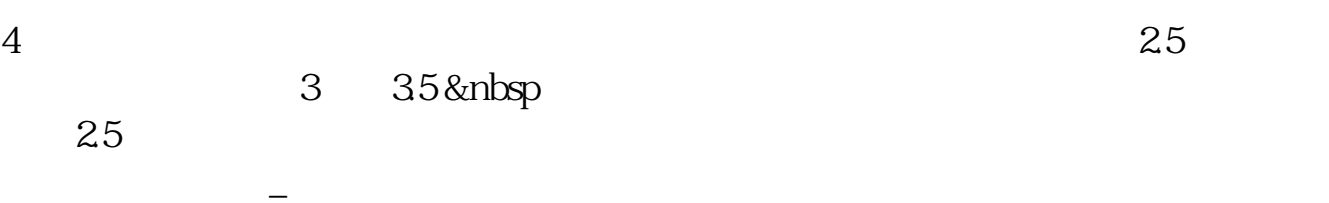

 $1$  $2<sub>l</sub>$  $3<sub>l</sub>$ 

 $4<sub>1</sub>$ 

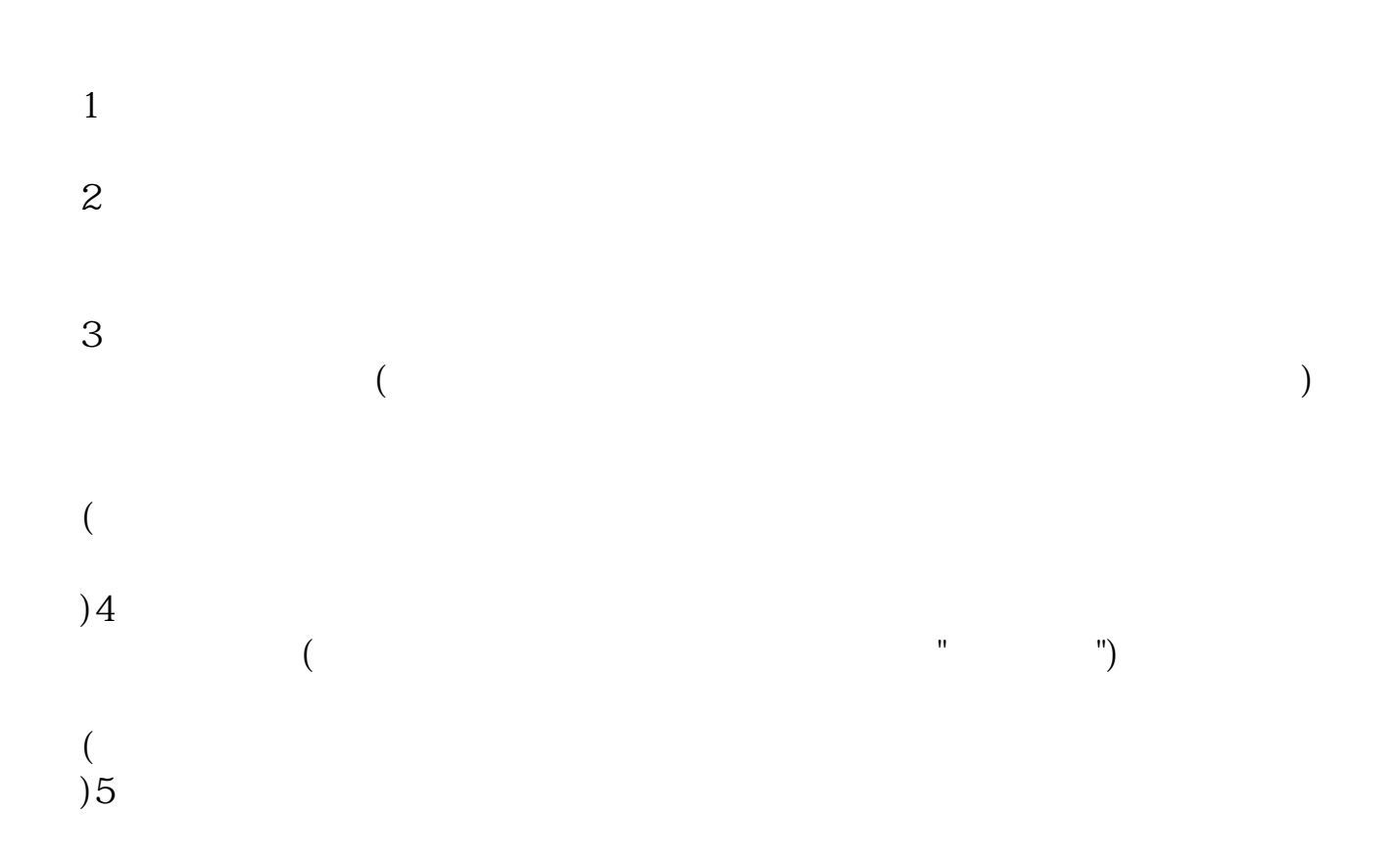

 $\Gamma$ 

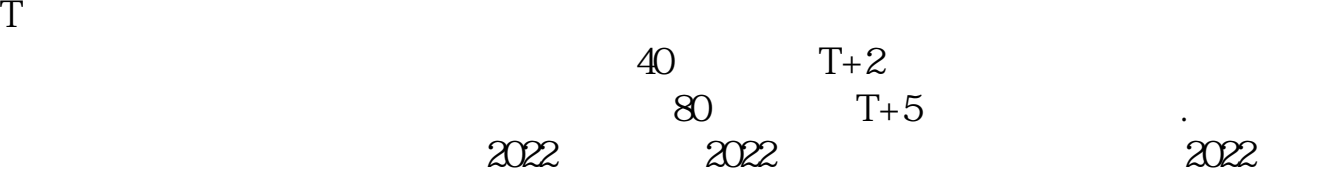

.pdf

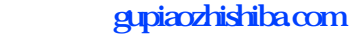

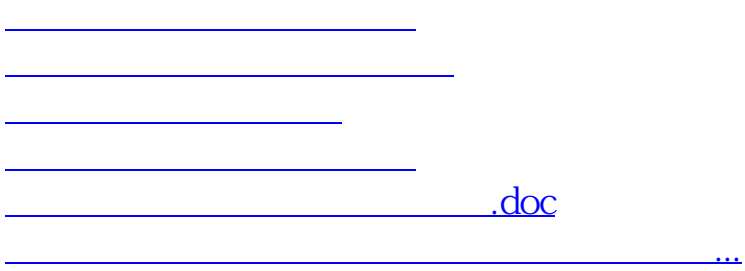

<https://www.gupiaozhishiba.com/chapter/18945850.html>